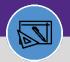

FINANCIAL ADMINISTRATION

# BILLED STATUS: UPDATE WORK TASK OR BATCH

Provides guidance on how to run work task job cost process

### **DIRECTIONS:**

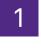

### From the Facilities Connect Home Screen:

Click on Job Cost Detail Report for Work Tasks.

| ≡           | Northwestern   FACILITIES CONNEC                                                                                                    | » (D) ا                                                                                                    |   |  |  |
|-------------|----------------------------------------------------------------------------------------------------|----------------------------------------------------------------------------------------------------|---|--|--|
| G L L L X X | Home  Request Central  Select the type of request you would like to make  Facilities Request facility repair                                                                                                    | Reminders - Request Central     V Bookmarks     O - Action Items      O - Action Items      O - Action Items      O - Action Items      O - Action Items      O - Action Items      O - My Pending Surveys      O - My Pending Surveys      O - My Pending Surveys      O - My Pending Surveys      O - My Decisit Report      O - My Pending Surveys      O - My Pending Surveys      O - My Pending | □ |  |  |
| Ċ           | <ul> <li>Alarm Response</li> <li>Bike</li> <li>Electrical &amp; Lighting</li> <li>Elevator</li> <li>Estimate</li> <li>Event Support</li> <li>Exterior Services/Grounds</li> <li>Funiture &amp; Appliances</li> </ul> | Project Costing Audit Report @         My Completed Requests       Image: Costing Audit Report @         SR-       Electrical       SW0004094 - 345 - SWITCH GEAR MAINTENANCE       03/15/2020       Revenue Analysis for Capital Projects         1005052       Outlet       SW0004093 - 345 - FIRE ALARM MAINTENANCE AND TESTING       03/15/2020       Roll Back Job Cost - Projects @         SR-       Electrical       SW0004093 - 345 - FIRE ALARM MAINTENANCE AND TESTING       03/15/2020       Roll Back Job Cost - Projects @         SR-       Leak       "Parent ENG W072487 - LURIE 6. EM SHOWERS "Child CHELEC       03/08/2020       Sold Service Hours Report @         W0724778 - LURIE 6. EM       W0724778 - LURIE 6. EM       03/08/2020       Work Order Audit Report @         SR-       Leak       "Parent-ENG W079782 : Child-CHELEC W0727805 "Child-ENG       03/08/2020       Work Order Audit Report @         1003432       Leak       "Parent-ENG W079782 : APLB17 ON 1       03/14:55:55       Work Task Job Cost Processes @                                                                                                    |   |  |  |
|             | <ul> <li>General Repairs &amp; Maint</li> <li>Health &amp; Safety</li> <li>Housekeeping</li> <li>Key/Lock/Access</li> <li>Past &amp; Animal Control</li> </ul>                                                       | My Request History     □ Job Cost Facilities Reports     □       Request     Created<br>ID     Service<br>Date/Time     Service<br>Requested     Description     Status     For     Requested By<br>For     Billed Labor Detail Report S<br>Employee-Organization Report S       SR-<br>1000505     03/15/2020     Electrical &<br>Entrophyse     SW0004095-345     Revision In<br>TRUNEFRUPE     Nguyen, Ngoc<br>Apple     Incurred Labor Detail Report S                                                                                                    |   |  |  |

Upon clicking, the Job Cost Detail Report for Work Tasks displays:

2a Enter the Task ID in the Task ID Contains text box and press Enter.

2b To search by batch, enter **Batch ID** and press **Enter**.

| ■       | Northwestern   FACILITIES CONNECT                                                                                                    |            |                         |            | í) (         |
|---------|----------------------------------------------------------------------------------------------------|------------|-------------------------|------------|--------------|
| ඛ       | Job Cost Detail Report for Work Tasks                                                                                                    |            | 🕂 Add to Booki          | marks 📕 My | Bookmarks    |
| 21<br>0 | Batch ID It for We Task ID 2a                                                                                                    | Task Type  | Building Name           | Space      | Requested By |
| 2       | Contains Contains ins                                                                                                    | Contains   | Contains                |            | Contains     |
| - I     | 🗆 🔄 1000358 1737777 WT-1030296 PM Schedule Engineer-Ryan Hall - MONTHLY                                                                                                    | Preventive | <u></u>                 |            |              |
| E       | Image: Second state         Image: Second state         Image: Second state | Preventive |                         |            |              |
| )       | 🗆 🎦 1000360 1741089 WT-1030296 PM Schedule Engineer-Ryan Hall - MONTHLY                                                                                                    | Preventive | Ryan Hall               |            |              |
|         | 🗆 🍢 1000360 1741090 WT-1030296 PM Schedule Engineer-Ryan Hall - MONTHLY                                                                                                    | Preventive | Ryan Hall               |            |              |
|         | C 🔄 1000360 1741091 WT-1030296 PM Schedule Engineer-Ryan Hall - MONTHLY                                                                                                    | Preventive | Ryan Hall               |            |              |
|         | 🗆 📴 1000358 1737779 WT-1030433 PM Schedule Engineer-Annenberg Hall - MONTHLY                                                                                                    | Preventive | Annenberg Hall          |            |              |
|         | 🗆 📴 1000360 1741092 WT-1030461 PM Schedule Electrician-Annenberg Hall - MONTHLY                                                                                                    | Preventive | Annenberg Hall          |            |              |
|         | 🗆 📴 1000354 1734091 WT-1030533 PM Schedule Engineer-Cook Hall (Mlsb) - MONTHLY                                                                                                    | Preventive | Cook Hall (MIsb)        |            |              |
|         | 🗆 🎦 1000354 1734092 WT-1030533 PM Schedule Engineer-Cook Hall (Misb) - MONTHLY                                                                                                    | Preventive | <u>Cook Hall (Mlsb)</u> |            |              |
|         | 1000354 1734093 WT-1030533 PM Schedule Engineer-Cook Hall (Mish) - MONTHLY                                                                                                    | Proventive | Cook Hall (Mish)        |            |              |

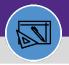

## Northwestern FACILITIES CONNECT

FINANCIAL ADMINISTRATION

## **BILLED STATUS: UPDATE WORK TASK OR BATCH**

#### **DIRECTIONS:**

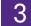

4

Once you have located the desired Work Task,

### Click on the Task ID.

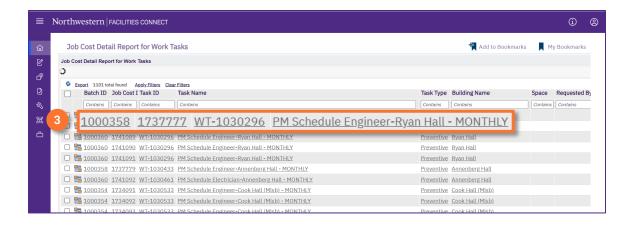

Upon clicking, the Job Cost record opens in a new window.

Review the Job Cost record and edit as needed.

### Click on Billed.

### Click on the X to close the window.

| o Cost: 1737777                        |                                          |               | Print 🗰             |
|----------------------------------------|------------------------------------------|---------------|---------------------|
| General Notes & Documents              |                                          |               | 4a Billed           |
| General): Required                     |                                          |               |                     |
| - General                              |                                          |               |                     |
| ID 1737777                             | Status Pend                              | ing Billing   |                     |
| * Cost Source Labor                    | Billing Type Build                       | ling          |                     |
| * Debit Chart String 110-1860800-76007 | 🔎 🕄 \star Credit Chart String 160-       | 1805100-53502 | <u>ې م</u>          |
| * Original Cost \$36.54                | Markup Percent 33                        |               |                     |
| Markup Cost \$12.06                    | * Allocation Percent 100                 |               |                     |
| Total Charged \$48.60                  |                                          |               |                     |
| Modified Date/Time 02/16/2022 15:50:20 |                                          |               |                     |
| Created Date/Time 12/07/2021 04:00:33  |                                          |               |                     |
| - Work Task                            |                                          |               |                     |
|                                        |                                          | Apply Filters | Clear Filters 🕄 🕁 坐 |
| Task ID                                | Task Name                                | Task Status   |                     |
| WT-1030296                             | PM Schedule Engineer-Ryan Hall - MONTHLY | Active        | *<br>*              |
|                                        |                                          |               | •                   |
| Items per page: 10 v 1 - 1 of 1 items  |                                          |               | 1 of 1 pages        |

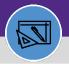

## Northwestern | FACILITIES CONNECT

#### FINANCIAL ADMINISTRATION

## BILLED STATUS: UPDATE WORK TASK OR BATCH

#### DIRECTIONS:

5b

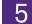

Back on the Job Cost Detail Report for Work Tasks,

- 5a Click on select all check mark for the Batch ID.
  - Then click on **Update Selected As Billed** to update the batch to the Billed Status.

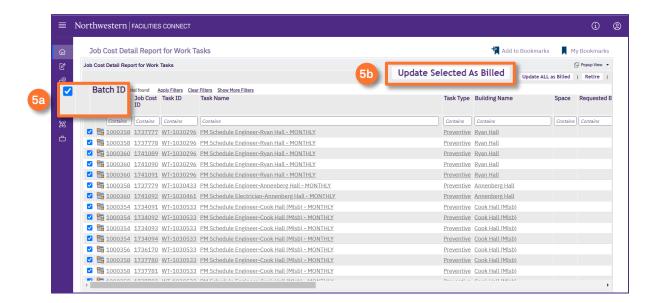